## **M A C O S C H E C K L I S T E**

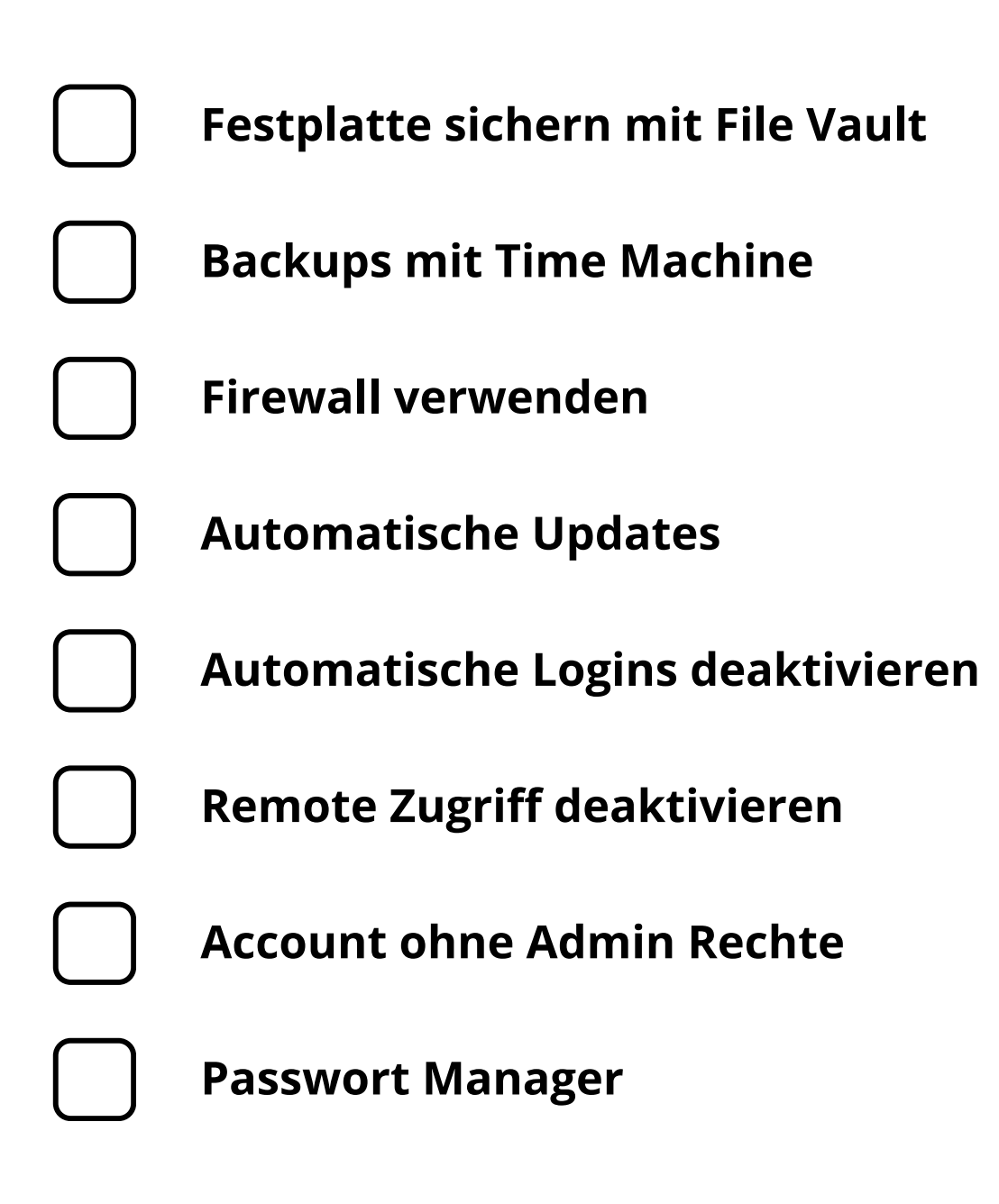

#### **[w w w . i n m o d i s . d e](http://www.inmodis.de/) | + 4 9 ( 0 ) 9 4 9 1 / 7 4 2 9 8 8 5 - 0**

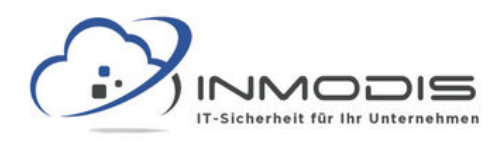

# **M A C O S C H E C K L I S T E**

#### **Festplatte sichern mit File Vault**

Die integrierte Verschlüsselungssoftware File Vault kann genutzt werden um die Festplatte zu verschlüsseln.

#### **Backups mit Time Machine**

Mit dem integrierten Backup Tool Time Machine können automatisch im Hintergrund Backups angelegt werden.

#### **Firewall verwenden**

Mac OS enthält eine Firewall die entsprechend den eigenen Anforderungen konfiguriert werden kann.

#### **Automatische Updates**

Sowohl für verwendete Software als auch für das Betriebssystem selbst sollten automatische Updates aktiviert werden.

## **Automatische Logins deaktivieren**

Automatische Logins sind bequem, stellen aber auch ein beträchtliches Sicherheitsrisiko dar.

## **Remote Zugriff deaktivieren**

Remote Zugriff kann sinnvoll sein, sollte aber nur situativ aktiviert und anschließend wieder deaktiviert werden.

#### **Account ohne Admin Rechte**

Für normale Arbeiten sollte ein Account ohne Admin Rechte verwendet werden.

#### **Passwort Manager**

Verschiedene Accounts, Festplatte, iCloud etc. benötigen starke Passwörter die in einem Passwort Manager gesichert werden sollten.

#### **[w w w . i n m o d i s . d e](http://www.inmodis.de/) | + 4 9 ( 0 ) 9 4 9 1 / 7 4 2 9 8 8 5 - 0**